# <span id="page-0-0"></span>Enseigner l'architecture des ordinateurs en 1ere **NSI**

## C. Declercq, INSPE la Réunion, LIM, IREMI

30 novembre 2022

C. Declercq, INSPE la Réunion, LIM, IREMI [Enseigner l'architecture des ordinateurs en 1ere NSI](#page-7-0)

- [Un simulateur logique pensé pour l'enseignement, Jean-Philippe](https://www.didapro.org/9/wp-content/uploads/sites/6/2022/05/DIDAPRO_9_paper_24.pdf) [Pellet et Gabriel Parriaux, Haute école pédagogique du canton](https://www.didapro.org/9/wp-content/uploads/sites/6/2022/05/DIDAPRO_9_paper_24.pdf) [de Vaud, Atelier DIDAPRO 9, mai 2022, Le Mans](https://www.didapro.org/9/wp-content/uploads/sites/6/2022/05/DIDAPRO_9_paper_24.pdf)
- Proposition d'une séance pour la première NSI utilisant ce simulateur.

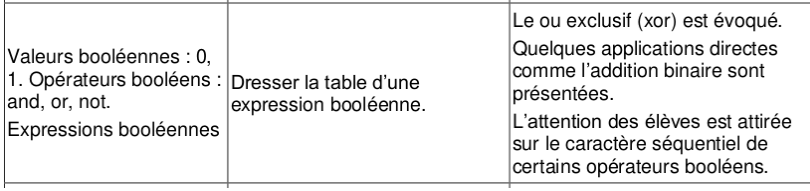

#### Figure 1: Thème booléens

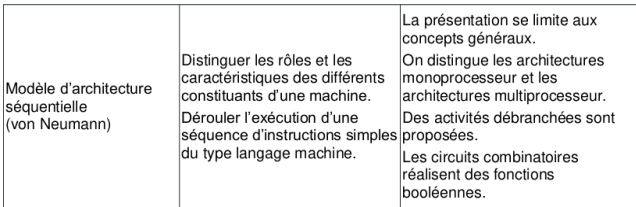

#### Figure 2: Thème architecture

Activité 1 : observer le comportement d'un additionneur 1 bit

[Additionneur 1 bit](https://logic.modulo-info.ch/?mode=tryout&data=N4KABGBEBukFxgMwBpxQMYHsC2AHTAdgKYEAuAzvGANrCSkCeuRVkAhgCYdEBOkyUfJQTUArIgAMAgEwBOCQF0BkAJYEq1KWACMMpVEwBXUhpRgALAoC+StKvUi6QjaO1bt8-ZEw8VJEwiQlMoqHFSiygRs2CyBAIL8UNBsADZUElYCTpjCNKKi7p7KPn5krMFQoVQAbJHRsVAAQokwqek2qBDexhrZuWLVWuYSiiFhCADsdTGsAMpgABTkODEAlJCZYH0a5gUyRQa+-qwA7i1VCAAc0w2QAMJGpIs8RKQkhkTrHXYnKi-9YgEoxotR0+moZgm4PMAkuCgUICsQA)

Noter les tables de vérité de S et de Cout

Activité 2 : observer le comportement de la porte exor

[Porte exor](https://logic.modulo-info.ch/?mode=tryout&data=N4KABGBEBukFxgMwBpxQOYEMAuBTAzvGANrCTYCeADrkZABoDyASpMlFQPaELEAsADgAM7AEwB2IQF12kAJYA7IsQCMIsCpUyonAK7YiK0QF8ZaeUt5kuPEogBs60Ymmy5AE0P3ZCzAFtaBEgAUQVsACcAS9wNNihoTAAbIiFjdmtuZQd1RBdteU8EFXEff0CoUIjosFE4mCSU01QISD0DK0gbZQBWbqdJfI9DAVKAugBlTnDsOVom8wB3OXCCZVVvDVcSYvZNbVVRXYEpKRBjIA)

Activité 3 : reconstruire le calcul de S avec des portes exor

[Somme avec exor](https://logic.modulo-info.ch/?mode=connect&data=N4KABGBEBukFxgMwBpxQOYEMAuBTAzvGANrCTYCeADrkZABoDyASpMlFQPaELEAsADgAM7AEwB2IQF12kAJYA7IsQCMIsCpUyonAK7YiK0QF92ZSjTpNWsrjxKD1iAJzTZi5Sudi3O-UVEVYxk0eSVeMjtlUQA2dVjfeQATQxjZBUwAW1oESABBNihoTAAbIiFTMEjuaLj2PiFEuRSEFXF0rJyoACFCmFLy4NQISD0DCMgo3hjXdkRRJpaNAQ7sugBlSGCQYyA)

Activité 4 : reconstruire le calcul de Cout avec des portes logiques

[Calcul de la retenue](https://logic.modulo-info.ch/?mode=connect&data=N4KABGBEBukFxgMwBpxQJYDt5gNrEgAcB7AZx1wCYB2ABmTAEYA2WgXQcnQBMcXPMAQwC2AUxyQAgpE7RBAGxy0AvgwIlyCKnQaI6HDLwSNqAkeISQAQjKhzFCFRzSRiAVwAuFdWQoBWP3owGnZOHj4ADjMxCQBhMHcvZWcISABzQQ9RTTwCDwBPQgsoSQA5ABFbIl8tABZKIMoGgy5sLSaGSkQWxJxKWtUwPMLiyAB5ACUqjQp6oMRaUIw2vEo-TuYezz7qZJBlIA)

2eme partie : additionneur 1 bit avec retenue

Activité 5 : observer le comportement d'un additionneur 1 bit avec retenue

[Additionneur 1 bit avec retenue](https://logic.modulo-info.ch/?mode=tryout&data=N4KABGBEBukFxgMwBpxQJYDt5gNpomEgAcB7AZx1wEYA2ABmSUXoF0nJ0ATHOjzAIYBbAKY5IAQUgdoAgDY56AX1QRCJClTqMwAJgCsbDt14B2fsLEJIAIWlRZChMtVqiZSghoMm1XUYweBF0ADgtRcQBhMCx7GHlFJTR2NEhSAFcAFyp3TS9aUx1qAE4AziCwajCoQQjrAGVIFTBczzwCnUQAFjKTBC6u8KsoaIzspRSISABjUiEyTBFMTLbcIkyAT2JhyAEuLhEAJziPKi6WJl1C9ihSQ-Ql7OtsY2wvLv0mLtov0xu0rJnapdYqsCauSAAd3QhxEq28X30Nxo5jA32RoV+yK61Sq2OKXy6rFYICUQA)

Noter les tables de vérité de S et de Cout

Activité 6 : reconstruire le calcul de S avec des portes exor

[Somme à 3 entrées avec exor](https://logic.modulo-info.ch/?mode=connect&data=N4KABGBEBukFxgMwBpxQJYDt5gNpomEgAcB7AZx1wEYA2ABmTACYB2egXScnQBMc63TAEMAtgFMckAIKRu0YQBsc9AL6oIhEhSp1GYACzNO3PgNZCxkhJABCcqAuUI1GzUTKUENBk2rGuDH4EZgAOSwkpAGEwLAcYJRVVNC40SFIAVwAXKg8db1pQ-WYAThMggXCoEUibAGVIVVSISABzYSzxLzwiLIBPYmsoAA0AeQAleM8qA2pi+nKebG9EKsQSwPTsnANXMF6Bocgxye5p71n9RADTZbxZpiNNzJyEA0QmkFUgA)

Activité 7 : reconstruire le calcul de Cout avec des portes logiques

[Calcul de la retenue à 3 entrées](https://logic.modulo-info.ch/?mode=connect&data=N4KABGBEBukFxgMwBpxQJYDt5gNpomEgAcB7AZx1wEYA2ABmTACYB2egXScnQBMc63TAEMAtgFMckAIKRu0YQBsc9AL6oIhEhSp1GYACzNO3PgNZCxkhJABCcqAuUI1GzUTKUENBk2rGuDH4EZgAOSwkpAGEwLAcYJRVVNC40SFIAVwAXKg8db1pQ-WYAThMggXCoEUibGMyc1VSISABzYSzxLzwCMCIsgE9iayhpADkAEXjPKkR2PyLAnmxvZmYmZkQlhpxmA3Ve-qGRyAB5ACVp-LwAVkR9RGpy5apmG43abezd1gPNPsgg2GUnGU24M28c2K7CWcVWJSY9y+OQQjz+7kBxxBkyu3VwUMRMNMKzwiHWSC23B2qP2bi0QJOF1xVDuxQCxNm7yQnyp31RvxSIFUQA)

Activité 8 : comparer deux additionneurs un bit

[Comparaison](https://logic.modulo-info.ch/?mode=tryout&data=N4KABGBEBukFxgMwBpxQJYDt5gNpomEgAcB7AZx1wEYAOABmSXvoF0nJ0ATHagNg6YAhgFsApjkgBBSB2hCANjnoBfVBEIkKVOozC72GHgmoB2QaIkJIAIVlR5ShKvUaiZSglyJTegKxsHNw4AEy0FuKSAMJgWPYwisoqaOxokKQArgAuVARg7tpepoh6YYFGvOFQwpHWMZk5ankFnnjFenzlnMZgfhFWUADKkE0a+VqtuKYALP4sht2hAtWWksOjbhNUM-6+C8EIIeYrtVD12SMprpAA5kJZYpPNkFkAnsQD0gByACLxHlREAEmCEAJxdOJeMFMEoLBo4RDUDaaN4fSQADQA8gAlf6FPBAvTUcH7bBeZamOEXBC0ZHjVGfLG4jgArx+EpMTqkqigpjULrwkxI1wo96fKS-PGTdlEhjcrzUEJ8xBUnImaZ0ogMyQ4qVUPgcsBleV4ah9fSg1WhVRXNIAY1IIjImDEmCyky1YskQi4XDEACc9V5piE5gL-ehXWrqvFIXgQtQQUqjSqOIL49MQX5WCpUhBIAB3dD+x65MY0RO9PMaXChvm0asQGjHPiN00Utu4Kr8zthJiWkWm45gzv8GGBPK17shTvd1OT6iZ-TZwfeSvE0fLBOj4cz1d9lO9pchVv781HVgpEAqIA)

Activité 9 : observer le codage d'un entier entre 0 et 15 sur 4 bits

[Codage d'un entier sur 4 bits](https://logic.modulo-info.ch/?mode=tryout&data=N4KABGBEBukFxgMwBpxQPYFcAu8wG1hJsBPABwFM9IA7ASwCMGAbK5KM9AZz3wFYAjAAZ2iYQF12kdACc6FGrgSQeUugBNefEWEHs+AJn2JxAX0lpIdGrzQQinHgnwA2RDoHbJGOQqVRVKA08PgAWKRoAQwBbKmUAQSFIKWhI5jwhU1QIe0hHLRcPLylZeUVqQKtNBD4+CJi4qHiBZKhU9IRM7JyHbl5QgE4ioW9pX3LlSuCal3rY6niDVpg0jKy7MF6nAlCDYdHSvwrl6d0AdjnGyHjEZfa1tAsISAB3OhkKbfx+cN0R9n4dV0Am8-FmugMoL4F10JnEIFMQA)

Activité 10 : construire un additionneur 4 bits

[Additionneur 4 bits](https://logic.modulo-info.ch/?mode=connect&data=N4KABGBEBukFxgMwBpxQPYFcAu8wG00JhJsBPABwFM9IA7ASwCMmAbG5KC9AZz3wCMiAAydEA4QF1OkdACcGVOrgSQ+MhgBN+AVlFgdAzjoBMxxJIC+qCMVKUaqxi3aQZ3PgkEAWAJz6TAA4pGXlFZVp1KC1+ADYzMFiURO9OWJ0rG1sScmpaZzYOLl5+AW8Adn1vPWlo7S9A2M5A8ubA5t9MojASD10JY28QjAUlFSgoyBiEfxk6AEMAW0coAGVESGtu3pKvcr1B4dlRiNVJ6bBfIygF5dpVk02suz6vX1j9HSHa4-DxtTcdTwvgS9CWK0gqwET22kFeBAEAlmBm+oRO-3O9UuyTBd1Uq2EMNsPThuwI4k+qJGf0igKmWN8qRu4NoAGFNmhpGgpnR+LD4YIyvp-D8wmNaRosV85izVABBQkyaDzVh4YRbYk7TwEXwiTgitE0s50i46HQyvFQOXQpUqtUa7Kk7X4coDS5HMWnCYmqVNZmWyByx621UIdXPEkCirCj3oiVAhA6Vr+iFyjYh+0RrW6PXu0Vx42SvA6dop2gAIXTUGVobA4f5ZJdlX1saN3qLid8Foh5eD1btYYdL0bvmRBup4sLCcS+lxPZt-dr9c1TtKJmEMfzbYBHcS1znFcVi-tnKykAAxuhFtw6GNnbDchD5ppNFQ5HSo8jEOufgxeV5Yj9WJk1iQJRRwOIuzASouhXR9aGfV933cRtyiGMQfw0f8CFdThygScoLFCCC9iZfZYMdeDVEQt8PxHD4MKOP9+HKP1ymTcowOI8YXSg4IKLsKioBo5DimdRFgkY39sPwQJrkCBJAiIjASIIQImUCDJLFPbkAHcGDkKh72JfBpQMEJulM80DAELkTJ0P1TDs2xTOTHQiMs2JrniZyIHwBjEg8+yoNibxfIIEs0gyCNZKZXVwti5pYgS8ooJBFK+PKFK4tsmK0LaBLYjSiyTKKjpJE5EBLCAA)

Activité 11 : synthèse - construire un additionneur 4 bits avec des portes élémentaires

[Additionneur 4 bits avec des portes élémentaires](https://logic.modulo-info.ch/?mode=design&data=N4IgbiBcAEDMC+Q)

#### [Interface complète en mode admin](https://logic.modulo-info.ch/)

#### Générer des activités élèves

- **e** en mode statique
- **e** en mode test
- **e** en mode connexion
- en mode complet

### Support de la méthode PRIMM

• Predict / Run / Investigate / Modify / Make

- <span id="page-7-0"></span>Un outil pensé pour l'enseignement
- Un outil léger schéma encodé dans l'URL ni comptes, ni données sur le serveur
- Merci à Jean-Philippe Pellet et Gabriel Parriaux !